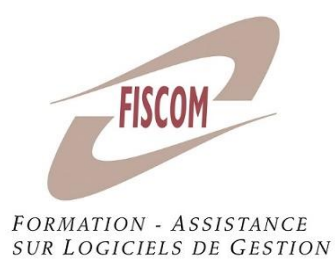

# S'initier au logiciel SAGE 50 compta

*Public concerné :* Entrepreneurs et salariés d'entreprise

*Prérequis* :

Connaitre les principes de base de la gestion comptable

#### *Moyens pédagogiques :*

Matériel informatique où est installé le logiciel étudié. Le stagiaire peut manipuler sur une société de démonstration ou sur son propre dossier. Chaque stagiaire a son matériel ou peut se mettre en binôme. En fonction du nombre de stagiaires, il est possible d'utiliser un vidéoprojecteur

#### *Méthode pédagogique :*

Le stagiaire apprend en « situation réelle » sur le logiciel. Le formateur expose les différents points du programme en laissant manipuler le stagiaire. Il y a un dialogue constant entre le formateur et le stagiaire. Le stagiaire peut poser ses questions au fur et à mesure des points du programme évoqués afin que le formateur y réponde.

#### *Evaluation* :

Elle se fait de manière continue tout au long de la journée par un échange constant entre le formateur et le stagiaire et par la manipulation directe sur le logiciel. Une évaluation des acquis est réalisée en fin de formation.

**Durée : 7 heures (1 jour)** Tarif : 644 HT/jour hors frais de déplacement Horaires indicatifs : 9h-12h30 et 14h-17h30

## **OBJECTIFS :**

- Prendre en main le logiciel
- A l'issue de la formation, être capable de saisir des écritures et gérer les comptes comptables avec le logiciel SAGE 50 Compta

# **PROGRAMME** :

## **Séquence 1 : Créer et gérer des bases de données (2.5h)**

- Plan comptable
- Journaux

## **Séquence 2 : Gérer des écritures (3h)**

- Saisie guidée
- Saisie Standard
- Saisie kilomètre

# **Séquence 3 : Traitements comptables (1.5h)**

- Consultation d'un compte
- Lettrage d'un compte de tiers
- Impressions des différents états comptables